# **Hide (WS)**

## Description

Hides the window. If the class name or window caption is passed in, only the first instance of any window will be hidden. The developer will need to call the Hide service multiple times until there are no more matching windows.

### **Syntax**

rv = Window\_Services("Hide", Handle, ClassName, CaptionText)

#### **Parameters**

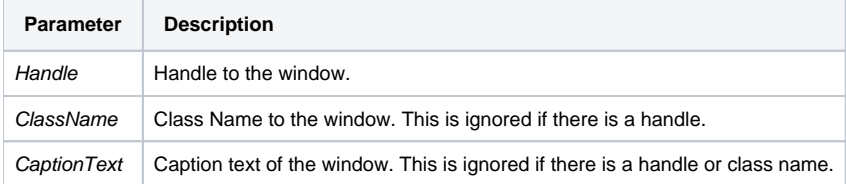

#### Version

16.0.21